## Package 'altair'

January 23, 2020

<span id="page-0-0"></span>Version 4.0.1

Title Interface to 'Altair'

Description Interface to 'Altair' <https://altair-viz.github.io>, which itself is a 'Python' interface to 'Vega-Lite' <https://vega.github.io/vega-lite>. This package uses the 'Reticulate' framework <https://rstudio.github.io/reticulate> to manage the interface between R and 'Python'.

**SystemRequirements** Python  $(>= 3.5.0)$ , (Python) Altair  $(>= 4.0.0)$ 

License MIT + file LICENSE

Encoding UTF-8

LazyData true

ByteCompile true

URL <https://github.com/vegawidget/altair>

#### BugReports <https://github.com/vegawidget/altair/issues>

Imports reticulate (>= 1.9), htmlwidgets, assertthat, magrittr, utils, vegawidget  $(>= 0.3.1)$ , repr

Suggests httr, rprojroot, purrr, readr, knitr, rmarkdown, tibble, listviewer (>= 2.0.0), testthat, pryr, stringr, tidyr, dplyr, pkgdown, processx, rsvg, png, fs

#### RoxygenNote 7.0.2

#### NeedsCompilation no

Author Ian Lyttle [aut, cre] (<https://orcid.org/0000-0001-9962-4849>), Haley Jeppson [aut], Altair Developers [aut], Alicia Schep [ctb] (<https://orcid.org/0000-0002-3915-0618>), Jake Vanderplas [ctb] (Altair library), Brian Granger [ctb] (Altair library)

Maintainer Ian Lyttle <ian.lyttle@schneider-electric.com>

#### Repository CRAN

Date/Publication 2020-01-23 20:10:02 UTC

## <span id="page-1-0"></span>R topics documented:

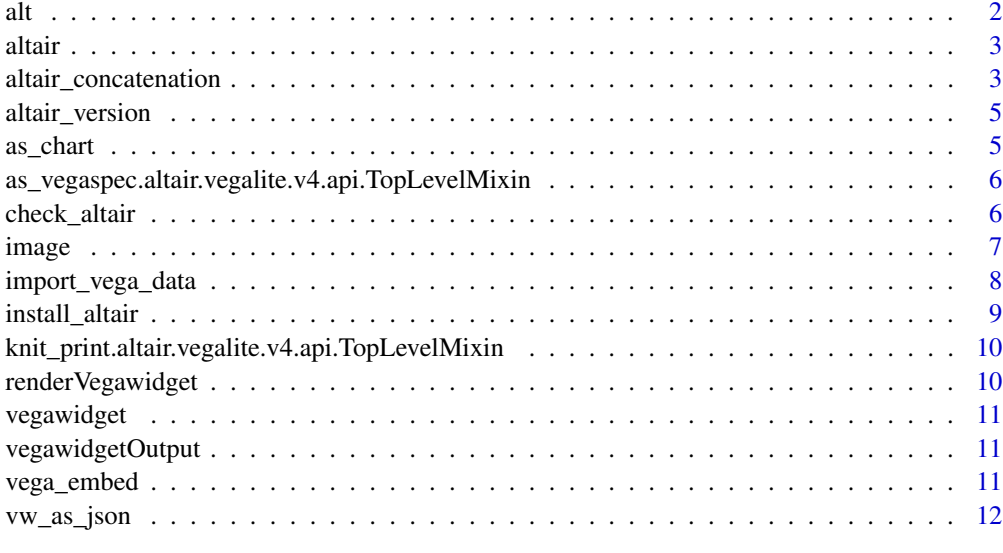

#### **Index** [13](#page-12-0)

alt *Altair object*

#### Description

Uses the reticulate framework to access the Altair API.

#### Usage

alt

#### Format

An object of class python.builtin.module (inherits from python.builtin.object) of length 5.

#### Details

The Altair Python library is exposed through the alt object. You can create and add to chart using its methods and classes, as outlined in the [Altair Python documentation.](https://altair-viz.github.io/index.html)

In this package, use the \$ operator wherever you see the . operator used in Python.

#### See Also

[Altair Python documentation,](https://altair-viz.github.io/index.html) [altair: Field Guide to Python Issues](https://vegawidget.github.io/altair/articles/field-guide-python.html)

<span id="page-2-0"></span>altair 3

#### Examples

```
if (interactive()) {
 vega_data <- import_vega_data()
 plot_basic <-
   alt$Chart(vega_data$cars())$
   encode(
      x = "Miles_per_Gallon:Q",
     y = "Horsepower:Q",
      color = "Origin:N"
   )$
   mark_point()
  plot_basic
}
```
altair *altair: Create and embed Vega-Lite charts using the Altair Python package*

#### Description

The goal of altair is to help you build [Vega-Lite](https://vega.github.io/vega-lite) visualizations. Using the [reticulate](https://rstudio.github.io/reticulate) package, it provides an interface to the [Altair](https://altair-viz.github.io) Python package.

#### Details

In this documentation, the capitalized word Altair shall refer to the Python package; the lower-case word altair shall refer to this R package.

#### See Also

[altair pkgdown website,](https://vegawidget.github.io/altair) [Altair Python package,](https://altair-viz.github.io/index.html) [Vega-Lite](https://vega.github.io/vega-lite)

altair\_concatenation *Altair plot concatenation*

#### Description

Altair plots can be concatenated using the following operators: +, |, and &

#### Usage

```
## S3 method for class 'altair.vegalite.v4.api.TopLevelMixin'
e1 | e2
## S3 method for class 'altair.vegalite.v4.api.TopLevelMixin'
e1 + e2
## S3 method for class 'altair.vegalite.v4.api.TopLevelMixin'
e1 & e2
```
#### Arguments

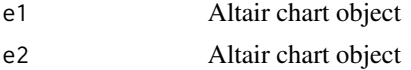

#### Value

Compound Altair chart object

#### Examples

```
if (interactive()){
```

```
# Examples using the beaver1 and beaver2 body temperature data sets
# Layering Charts
base <- alt$Chart(beaver1)$encode(
 x = \text{alt$X('time'),}y = alt$Y('temp', scale = alt$Scale(zero = FALSE))
\lambdascatter_plot <- base$mark_point()
line_plot <- base$mark_line()
combined_plot <- scatter_plot + line_plot
# Horizontal Concatenation
base2 <- alt$Chart(beaver2)$
 encode(
   x = \text{alt$X("time")},y = alt$Y("temp", scale = alt$Scale(zero = FALSE))
 )
scatter_plot2 <- base2$mark_point()
line_plot2 <- base2$mark_line()
combined_plot <-
  (scatter_plot + line_plot)$
 properties(title = "Beaver 1", width = 200)
combined_plot2 <-
```
#### <span id="page-4-0"></span>altair\_version 5

```
(scatter_plot2 + line_plot2)$
  properties(title = "Beaver 2", width = 200)
hconcat_plot <- combined_plot | combined_plot2
# Vertical Concatenation
vconcat_plot <- combined_plot & combined_plot2
```
<span id="page-4-1"></span>altair\_version *Installed versions of Altair, Vega, etc.*

#### Description

}

Returns a named list of version tags for Altair, Vega, Vega-Lite, and Vega-Embed

#### Usage

altair\_version()

#### Value

named list of version tags

#### Examples

```
if (interactive()) {
  altair_version()
}
```
as\_chart *Create Altair chart from vegaspec*

#### Description

Create Altair chart from vegaspec

#### Usage

```
as_chart(spec)
```
#### Arguments

spec An object to be coerced to vegaspec, a Vega/Vega-Lite specification

<span id="page-5-0"></span>6 check\_altair

#### Value

altair object

#### Examples

```
if (interactive()) {
  as_chart(vegawidget::spec_mtcars)
}
```
as\_vegaspec.altair.vegalite.v4.api.TopLevelMixin *Coerce to vegaspec*

#### <span id="page-5-1"></span>Description

See vegawidget:[:as\\_vegaspec](#page-5-1) for details.

#### Usage

```
## S3 method for class 'altair.vegalite.v4.api.TopLevelMixin'
as_vegaspec(spec, ...)
```
#### Arguments

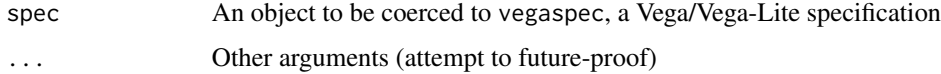

check\_altair *Check the Altair installation*

#### Description

Provides feedback on any differences between your installed version of Altair and the version this package supports.

#### Usage

```
check_altair(quiet = FALSE)
```
#### Arguments

quiet logical, if TRUE, suppresses message upon successful check

#### <span id="page-6-0"></span>image 7 and 2008 and 2008 and 2008 and 2008 and 2008 and 2008 and 2008 and 2008 and 2008 and 2008 and 2008 and 2008 and 2008 and 2008 and 2008 and 2008 and 2008 and 2008 and 2008 and 2008 and 2008 and 2008 and 2008 and 200

#### Details

If the supported Altair version is different from your installed version, this function will act according to where the difference in the version numbers:

- major version leads to an error
- minor version leads to a warning
- patch version leads to a message

If there is no difference:

- quiet = FALSE, success message showing version-numbers
- quiet = TRUE, no message

To install the supported version into a Python environment called "r-reticulate", use [install\\_altair\(\)](#page-8-1).

#### Value

invisible NULL, called for side-effects

#### See Also

[reticulate::py\\_config\(\)](#page-0-0), [install\\_altair\(\)](#page-8-1), [altair\\_version\(\)](#page-4-1)

#### Examples

```
## Not run:
 # not run because it requires Python
 check_altair()
```
## End(Not run)

<span id="page-6-1"></span>image *Create or write image*

#### Description

See vegawidget:[:image](#page-6-1) for details.

<span id="page-7-0"></span>Lets you access Vega datasets.

#### Usage

```
import_vega_data()
```
#### Details

Returns the data object in the Python package [vega-datasets.](https://github.com/altair-viz/vega_datasets) In the documentation for this package, the convention is to assign this object to the name vega\_data.

#### Value

An S3 object of class vega\_datasets.core.DataLoader

#### See Also

[Vega datasets documentation](https://github.com/altair-viz/vega_datasets)

#### Examples

```
if (interactive()) {
 vega_data <- import_vega_data()
 # To list available datasets
 print(vega_data$list_datasets())
 # When accessing a dataset, substitute any "-" in the name with a "_"
 print(head(vega_data$sf_temps()))
 # Metadata are available for each dataset:
 print(vega_data$anscombe$references)
 print(vega_data$anscombe$description)
 print(vega_data$anscombe$url)
 # For local datasets, local path is available
 print(vega_data$sf_temps$filepath)
}
```
<span id="page-8-1"></span><span id="page-8-0"></span>This function wraps installation functions from [reticulate](#page-0-0) to install the Python packages altair and vega\_datasets.

#### Usage

```
install_altair(
 method = c("conda", "virtualenv"),
 envname = "r-reticulate",
 pip = FALSE,version = getOption("altair.python.version"),
  ...
)
```
#### Arguments

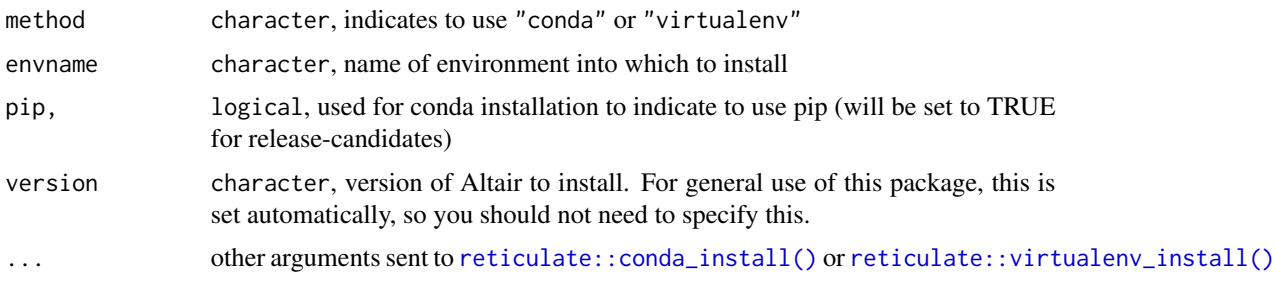

#### Details

This package uses the [reticulate](#page-0-0) package to make an interface with the [Altair](https://altair-viz.github.io/index.html) Python package. To promote consistency in usage of reticulate among different R packages, it is [recommended](https://rstudio.github.io/reticulate/articles/package.html#installing-python-dependencies) to use a common Python environment, called "r-reticulate".

Depending on your setup, you can create this environment using [reticulate::conda\\_create\(\)](#page-0-0) or [reticulate::virtualenv\\_create\(\)](#page-0-0), as described in this [reticulate article,](https://rstudio.github.io/reticulate/articles/python_packages.html#conda-installation) or in this package's [Installation article.](https://vegawidget.github.io/altair/articles/installation.html#python-env)

#### Value

invisible NULL, called for side-effects

#### See Also

[altiar: Installation,](https://vegawidget.github.io/altair/articles/installation.html) [reticulate: Using reticulate in an R Package,](https://rstudio.github.io/reticulate/articles/package.html) [reticulate: Installing Python Pack](https://rstudio.github.io/reticulate/articles/python_packages.html)[ages](https://rstudio.github.io/reticulate/articles/python_packages.html)

#### Examples

```
## Not run:
 # not run because it requires Python
 install_altair()
```
## End(Not run)

knit\_print.altair.vegalite.v4.api.TopLevelMixin *Knit-print method*

#### <span id="page-9-1"></span>Description

See vegawidget:[:knit\\_print.vegaspec](#page-9-1) for details, particularly on additional packages that may have to be installed.

#### Usage

```
knit_print.altair.vegalite.v4.api.TopLevelMixin(spec, ..., options = NULL)
```
#### Arguments

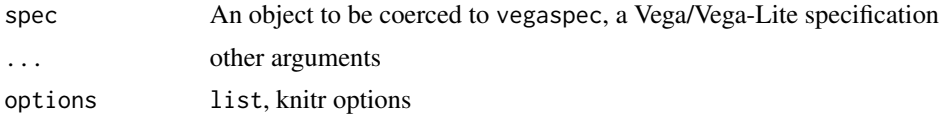

<span id="page-9-2"></span>renderVegawidget *Render shiny-output for vegawidget*

#### Description

Deprecated, please use vegawidget:[:renderVegawidget](#page-9-2).

#### Usage

```
renderVegawidget(expr, env = parent.frame(), quoted = FALSE)
```
#### Arguments

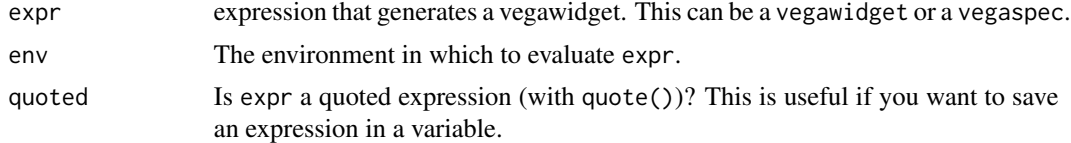

<span id="page-9-0"></span>

<span id="page-10-1"></span><span id="page-10-0"></span>

See vegawidget:[:vegawidget](#page-10-1) for details.

<span id="page-10-2"></span>vegawidgetOutput *Shiny-output for vegawidget*

## Description

Deprecated, please use vegawidget:[:vegawidgetOutput](#page-10-2).

#### Usage

vegawidgetOutput(outputId, width = "auto", height = "auto")

#### Arguments

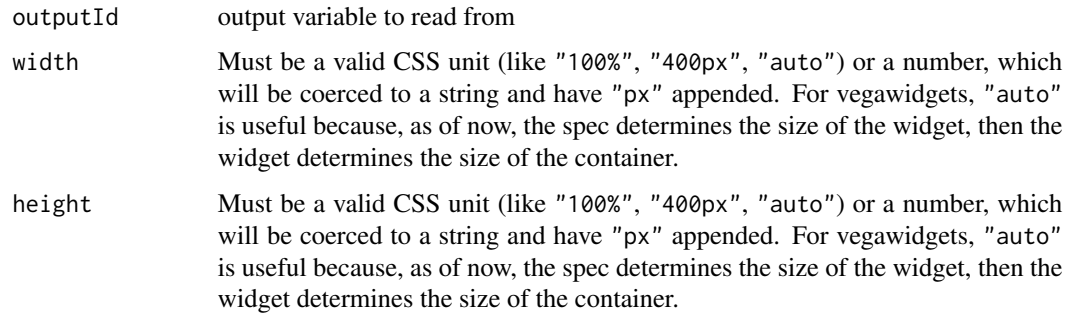

<span id="page-10-3"></span>vega\_embed *Vega embed options*

#### Description

See vegawidget:[:vega\\_embed](#page-10-3) for details.

<span id="page-11-1"></span><span id="page-11-0"></span>

Deprecated, please use vegawidget:[:vw\\_as\\_json](#page-11-1).

#### Usage

vw\_as\_json(spec, pretty = TRUE)

## Arguments

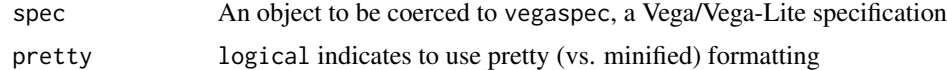

#### Value

jsonlite::json object

# <span id="page-12-0"></span>Index

```
∗Topic datasets
    alt, 2
+.altair.vegalite.v4.api.TopLevelMixin
        (altair_concatenation), 3
&.altair.vegalite.v4.api.TopLevelMixin
        (altair_concatenation), 3
alt, 2
altair, 3
altair_concatenation, 3
altair_version, 5
altair_version(), 7
as_chart, 5
as_vegaspec, 6
as_vegaspec
        (as_vegaspec.altair.vegalite.v4.api.TopLevelMixin),
        6
as_vegaspec.altair.vegalite.v4.api.TopLevelMixin,
        6
check_altair, 6
image, 7, 7
import_vega_data, 8
install_altair, 9
install_altair(), 7
knit_print.altair.vegalite.v4.api.TopLevelMixin,
        10
knit_print.vegaspec, 10
knit_print.vegaspec
        (knit_print.altair.vegalite.v4.api.TopLevelMixin),
        10
renderVegawidget, 10, 10
reticulate, 9
reticulate::conda_create(), 9
reticulate::conda_install(), 9
reticulate::py_config(), 7
reticulate::virtualenv_create(), 9
reticulate::virtualenv_install(), 9
                                               vega_embed, 11, 11
                                               vegawidget, 11, 11
                                               vegawidgetOutput, 11, 11
                                               vw_as_json, 12, 12
                                               vw_to_bitmap (image), 7
                                               vw_to_svg (image), 7
                                               vw_write_png (image), 7
                                               vw_write_svg (image), 7
```